# **Animatics SmartMotor™**  *with* **DeviceNet Specifications:**

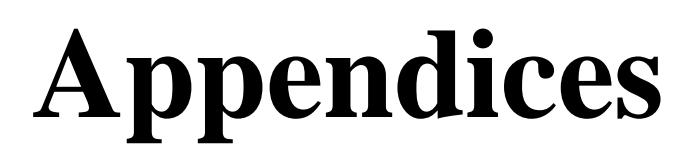

Copyright Animatics 2002, 2003

Revision 0 4/08/03 Jason Hyatt

Revision 1 10/6/03 Jason Hyatt

## **APPENDIX: I/O POLLING MESSAGE FORMATS**

### **MOTION COMMAND MESSAGE TYPES**

**Type 01 hex Target Position Type 02 hex Target Velocity Type 03 hex Acceleration Type 04 hex Deceleration (=Acceleration for SmartMotor™) Type 05 hex Torque**

**Command Message Format**

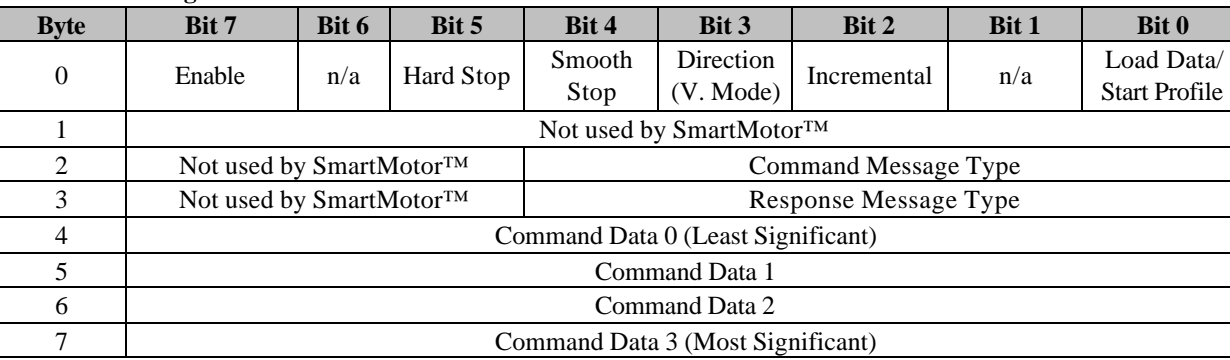

#### **ATTRIBUTE COMMAND MESSAGE TYPES**

## **Type 1A hex Position Controller Supervisor Attribute Type 1B hex Position Controller Attribute**

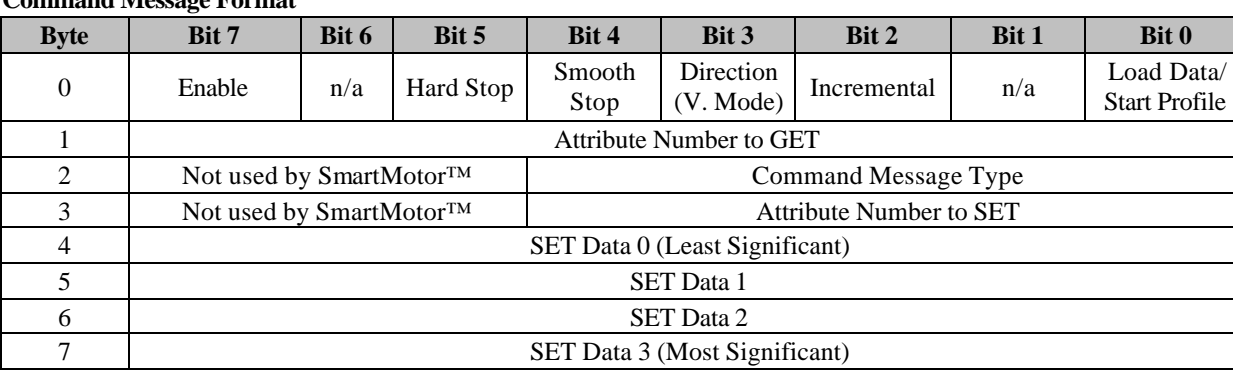

**Command Message Format**

#### **MOTION RESPONSE MESSAGE TYPES**

**Type 01 hex Actual Position Type 02 hex Command Position Type 03 hex Actual Velocity Type 04 hex Command Velocity Type 05 hex Torque Type 07 hex Captured Index Position**

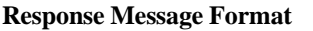

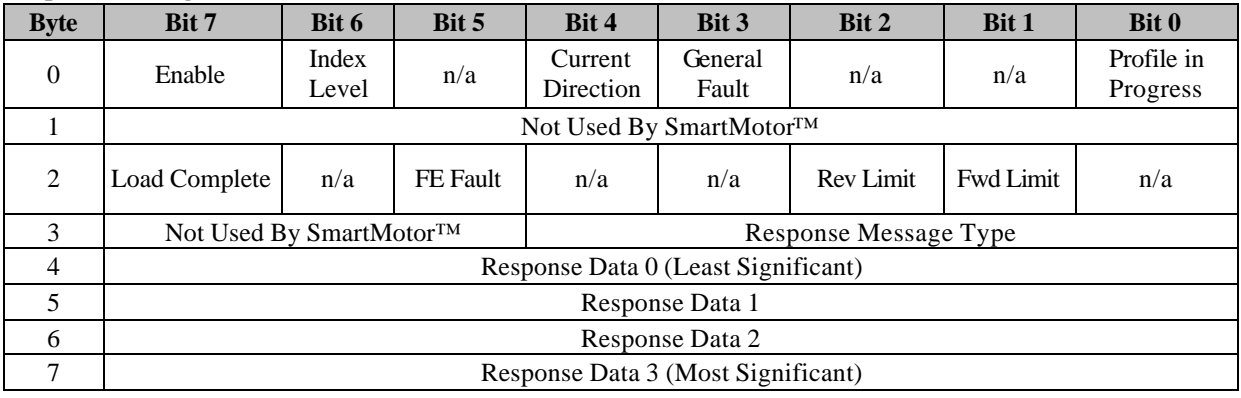

### **ERROR RESPONSE MESSAGE TYPE**

#### **Type 14 hex Command/Response Error**

| Response Message Format |                                     |       |          |                       |         |           |                  |              |
|-------------------------|-------------------------------------|-------|----------|-----------------------|---------|-----------|------------------|--------------|
| <b>Byte</b>             | Bit 7                               | Bit 6 | Bit 5    | Bit 4                 | Bit 3   | Bit 2     | Bit 1            | <b>Bit 0</b> |
| $\overline{0}$          | Enable                              | Index | n/a      | Current               | General | n/a       | n/a              | Profile in   |
|                         |                                     | Level |          | <b>Direction</b>      | Fault   |           |                  | Progress     |
|                         | $Reserved = 0$                      |       |          |                       |         |           |                  |              |
| 2                       | Load Complete                       | n/a   | FE Fault | n/a                   | n/a     | Rev Limit | <b>Fwd Limit</b> | n/a          |
| 3                       | Not Used By SmartMotor™             |       |          | Response Message Type |         |           |                  |              |
| $\overline{4}$          | <b>General Error Code</b>           |       |          |                       |         |           |                  |              |
| 5                       | <b>Additional Code</b>              |       |          |                       |         |           |                  |              |
| 6                       | Copy of Command Message Data Byte 2 |       |          |                       |         |           |                  |              |
| 7                       | Copy of Command Message Data Byte 3 |       |          |                       |         |           |                  |              |

**Response Message Format**

## **ATTRIBUTE RESPONSE MESSAGE TYPES**

#### **Type 1A hex Position Controller Supervisor Attribute Type 1B hex Position Controller Attribute**

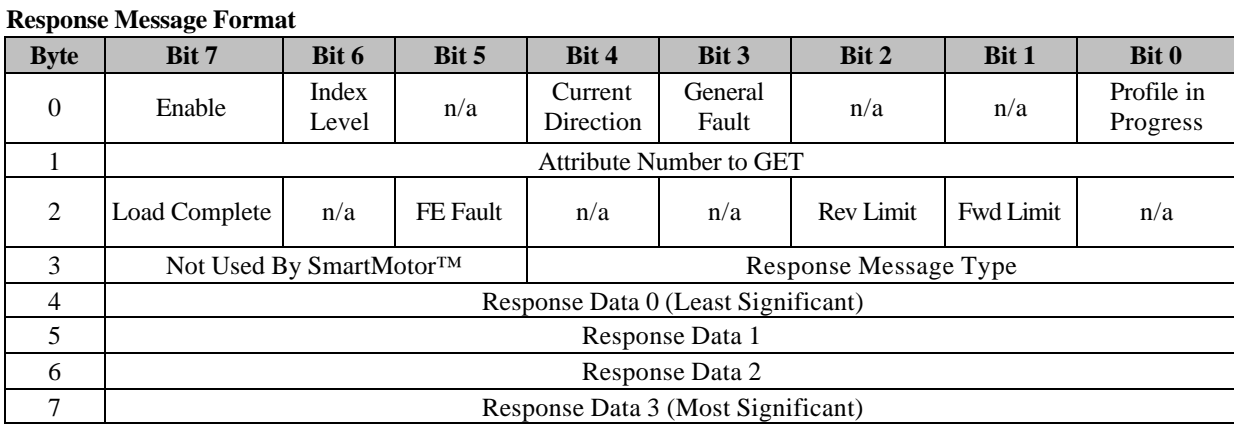

## **APPENDIX: SAMPLE USING I/O MESSAGING**

POSITION MODE (assuming acceleration and velocity have already been set)

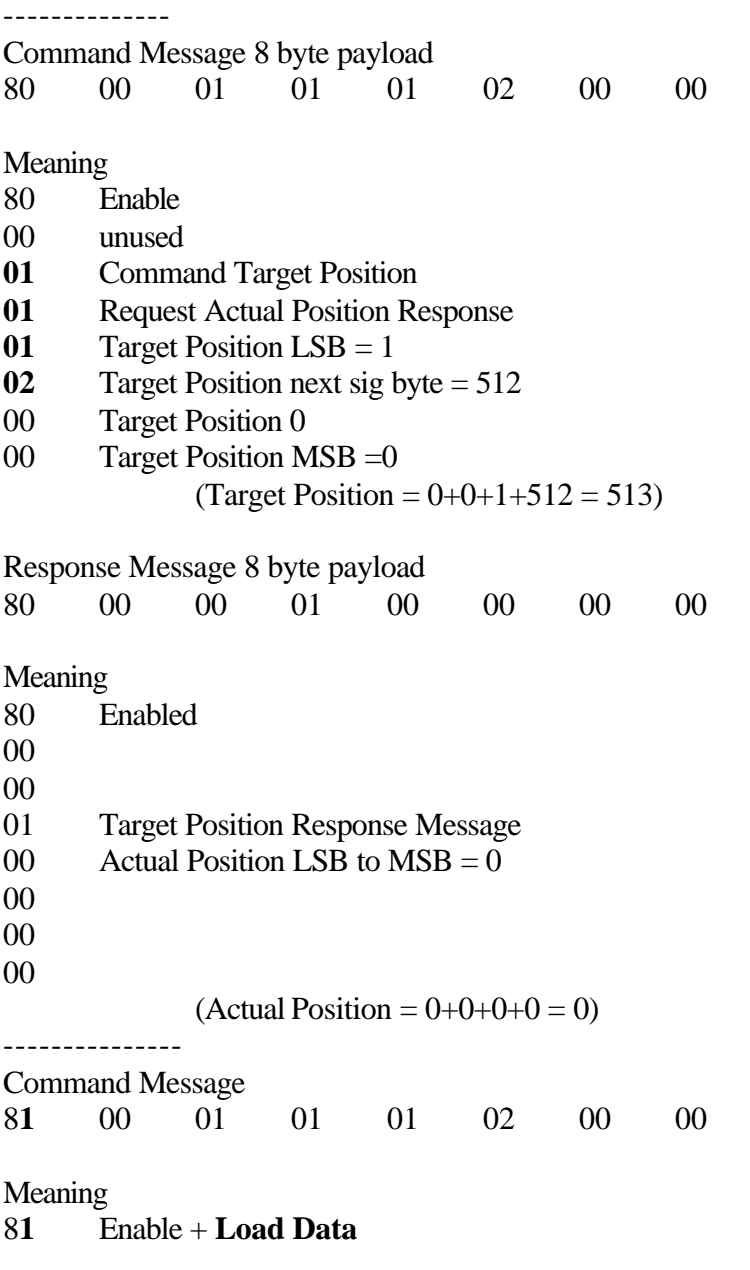

Response Message

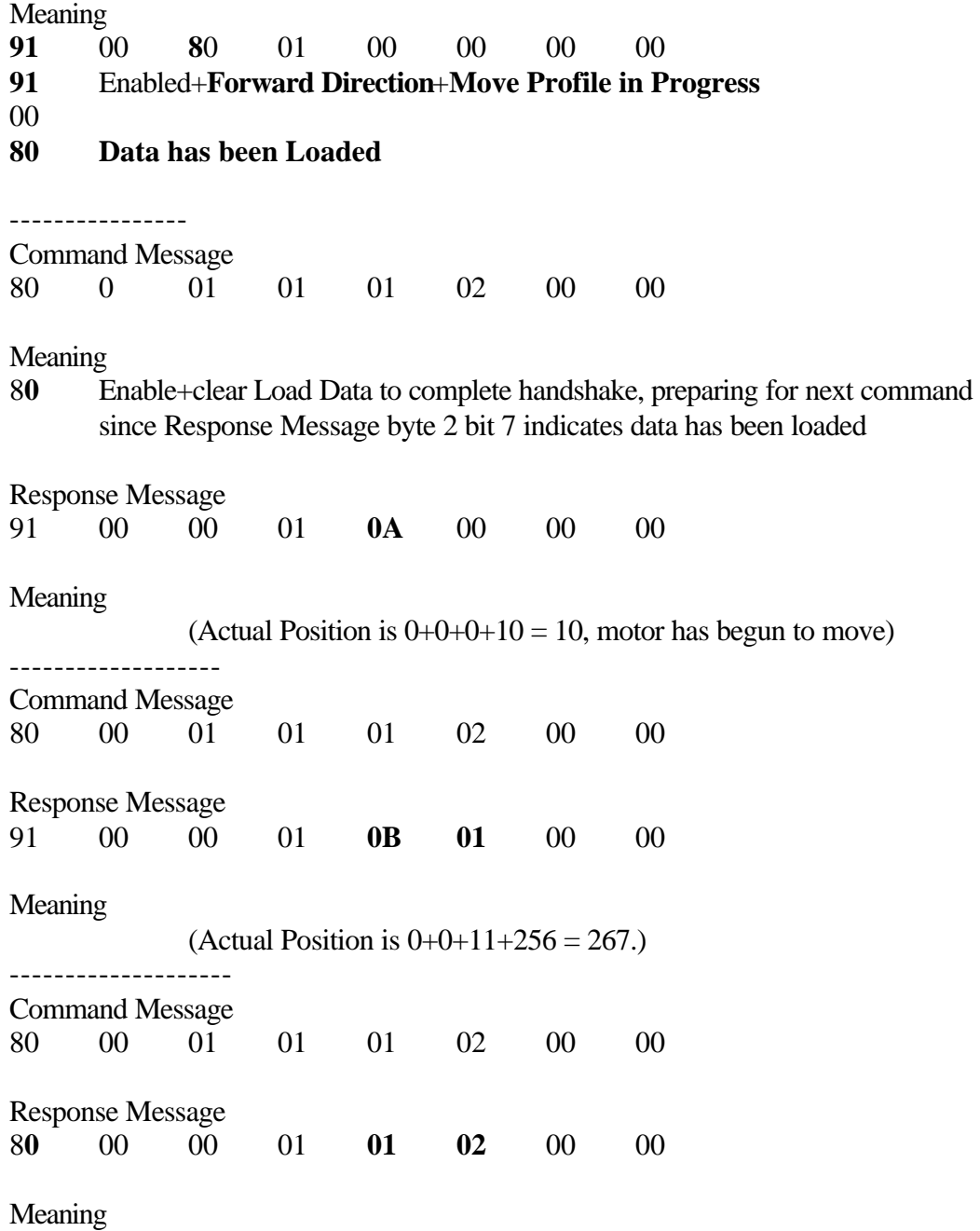

8**0** Enabled+cleared Forward Direction+cleared Move Profile in Progress

(Actual Position is  $0+0+1+512 = 513$  = Target Position)

## **APPENDIX: CONCISE I/O MESSAGE FORMAT**

#### **Command Message Format**

### **All Types**

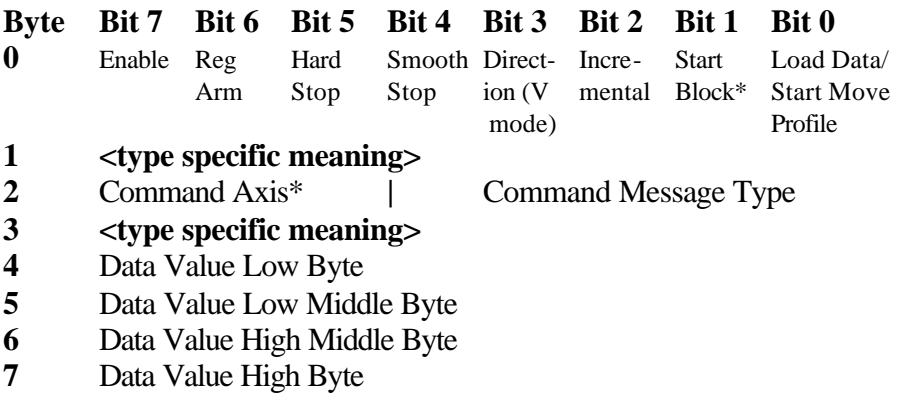

## **Type Specific Byte Meanings**

**Type 01 hex Target Position Type 02 hex Target Velocity Type 03 hex Acceleration Type 04 hex Deceleration\* Type 05 hex Torque**

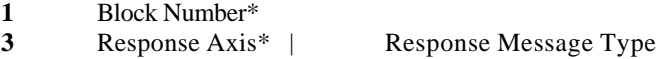

#### **Type 1A hex Position Controller Supervisor Attribute Type 1B hex Position Controller Attribute**

- **1** Attribute to Get
- **3** Attribute to Set

\*(not supported by SmartMotor™)

#### **Response Message Format**

#### **All Types**

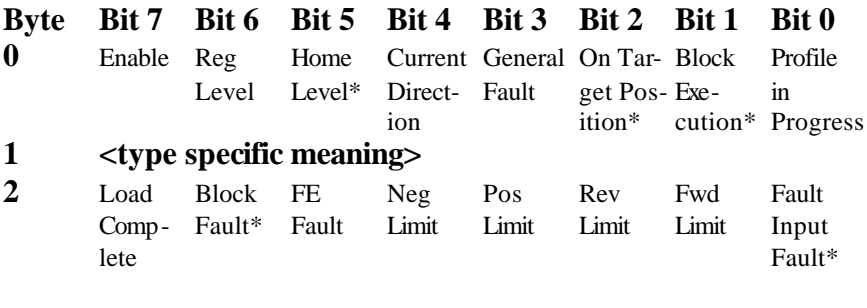

- **3** Response Axis\* | Response Message Type
- **4** Data Value Low Byte
- **5** Data Value Low Middle Byte
- **6** Data Value High Middle Byte
- **7** Data Value High Byte

#### **Type Specific Byte Meanings**

**Type 01 hex Actual Position Type 02 hex Command Position Type 03 hex Actual Velocity Type 04 hex Command Velocity Type 05 hex Torque Type 07 hex Captured Index Position**

**1** Block Number\*

#### **Type 14 hex Command/Response Error**

- 1 Reserved  $= 0$
- 4 General Error Code<br>5 Additional Code
- **5** Additional Code
- **6** Copy of Command Message Byte 2]
- **7** Copy of Command Message Byte 3

#### **Type 1A hex Position Controller Supervisor Attribute Type 1B hex Position Controller Attribute**

**1** Attribute to Get

\*(not supported by SmartMotor™)

# **APPENDIX: OFTEN-USED ATTRIBUTES**

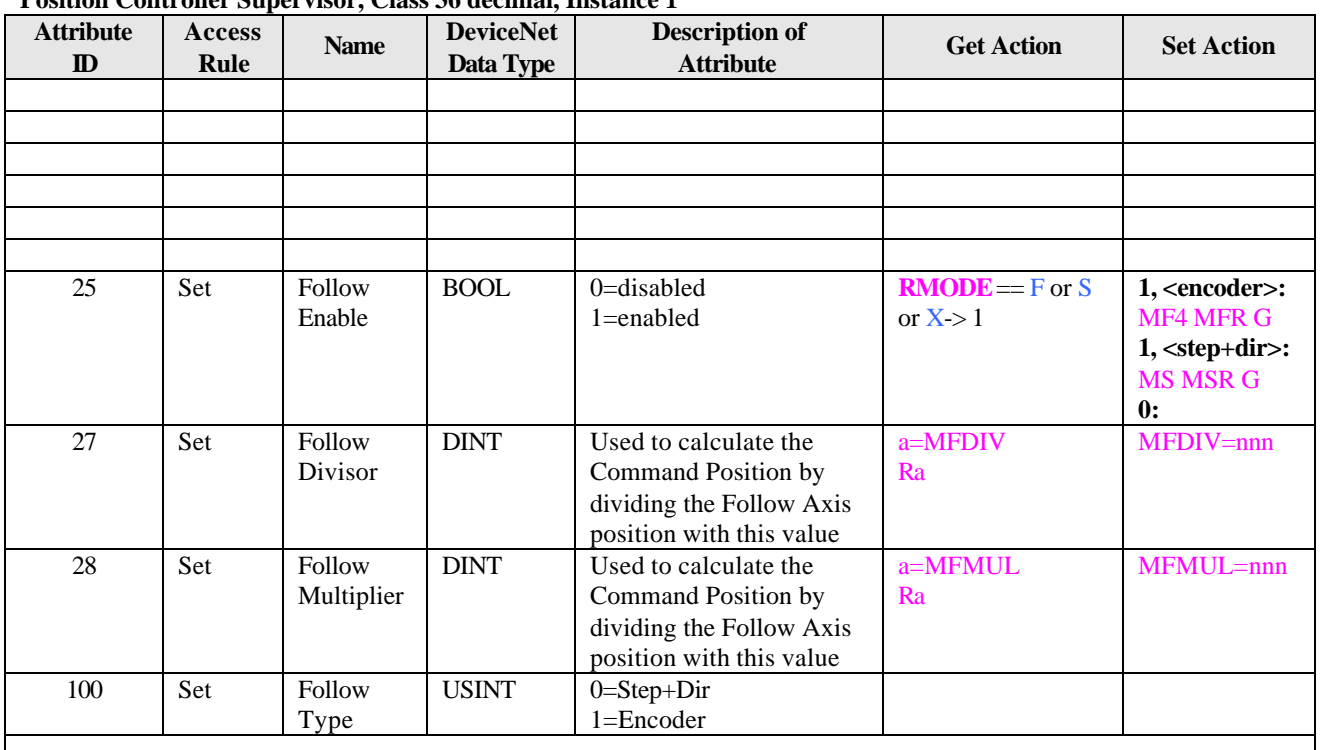

#### **Position Controller Supervisor, Class 36 decimal, Instance 1**

### **Position Controller, Class 37 decimal Instance 1**

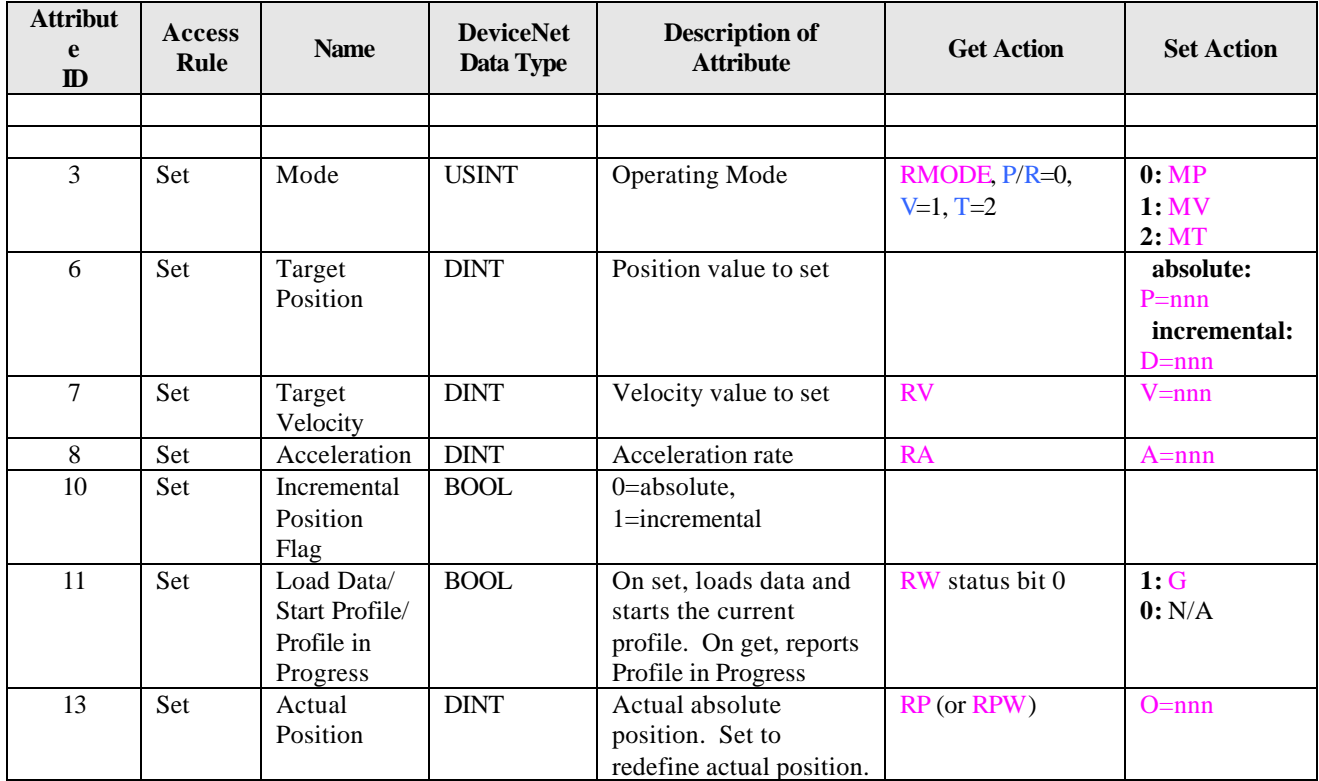

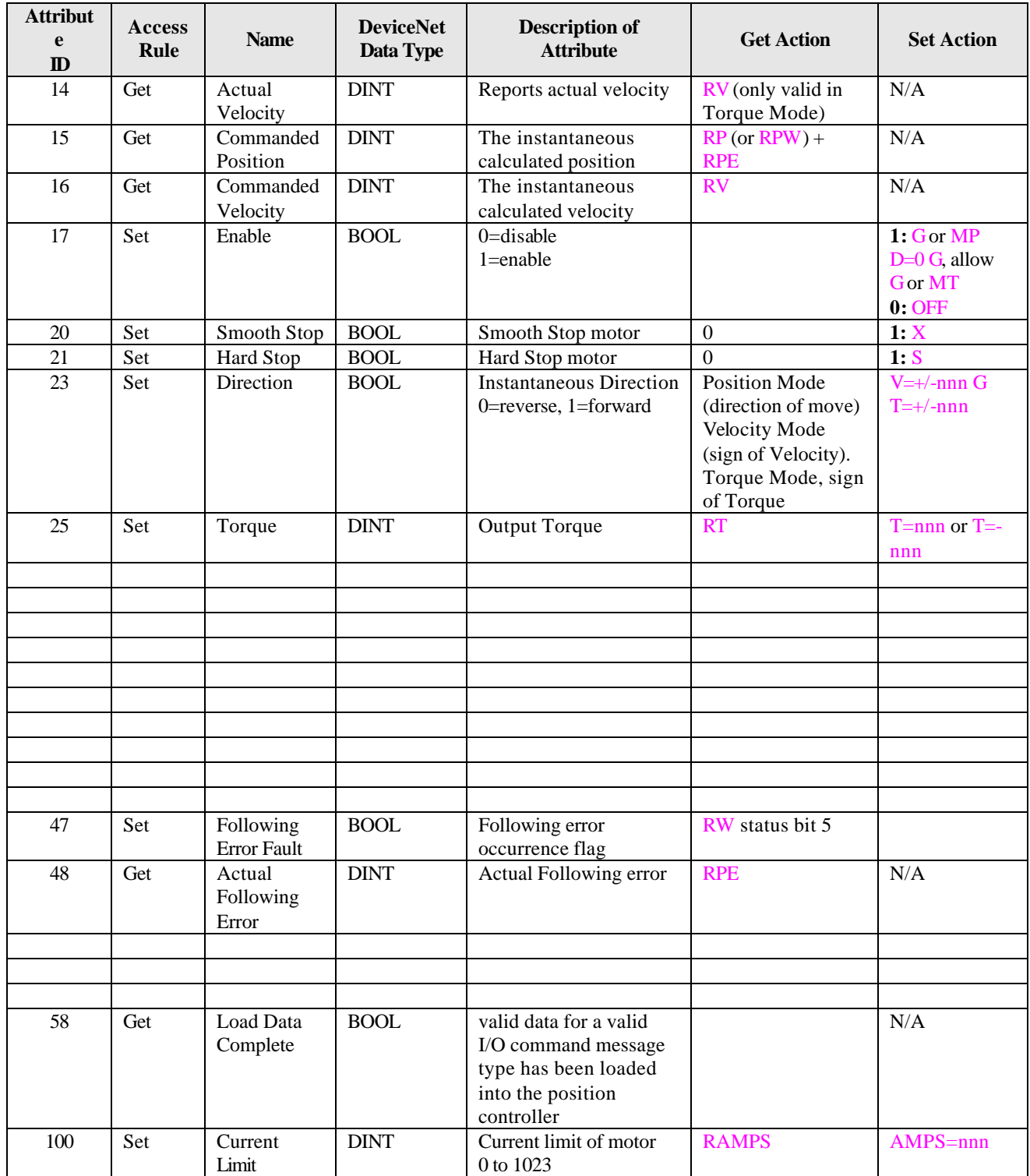

# **APPENDIX: Identity Object: ID and Versions**

The Identity Object is object class hex 01. It has a single instance, instance 1.

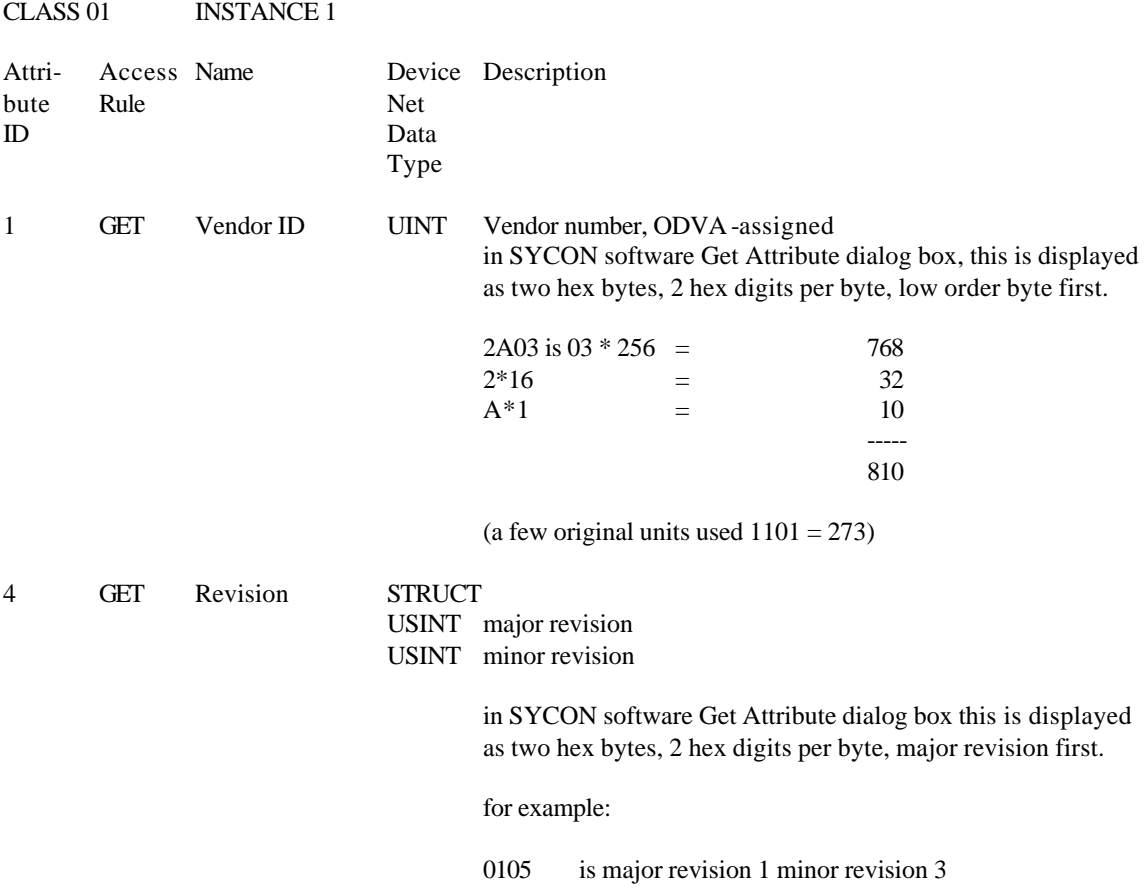